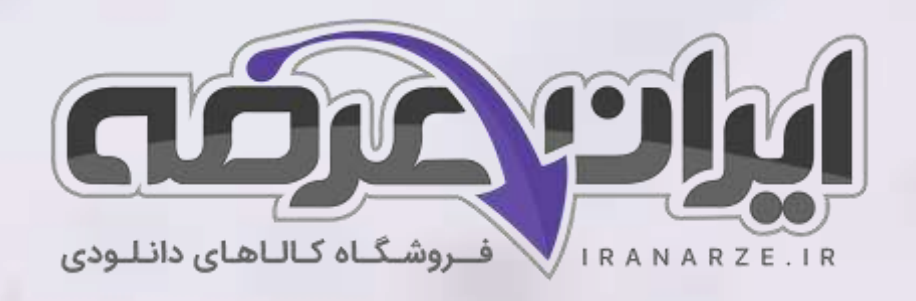

**توضیحات:** 

• **مجری آ️زمون سنجش** 

 $2.50$ 

- **آ️زمون آبان 1398**
	- **شامل 60 سوال**
	- **حیطه عمومی**

[برای دانلود رایگان جدیدترین سواالت استخدامی ادوار گذشته بانک رفاه کارگران، اینجا بزنید](https://iranarze.ir/ES433)

[همچنین جهت مشاهده آخرین اخبار استخدامی بانک رفاه کارگران، اینجا بزنید](https://iranarze.ir/blog/news/employment/estekhdam48/)

» انتشار یا استفاده غیر تجاری از این فایل، بدون حذف لوگوی ایران عرضه، **مجا️ز** می باشد «

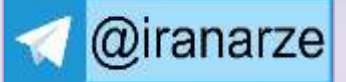

**اصل سواالت ح ی طه عمومی** 

**آزمون استخدامی بانک** 

**رفاه کارگران 1398 سری A100**

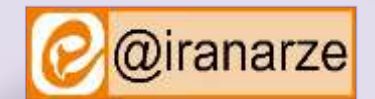

**iranarze.ir**

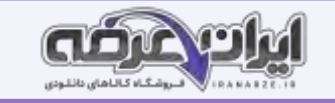

# **فهرست مطالب** )برای مراجعه به هر بخش، روی عنوان بزنید(

- <span id="page-1-0"></span>❖ **[فنّاوری اطالعات \)مهارت های](#page-1-0) Word، Excel، Point Power، Internet )- صفحه 2**
	- ❖ **[زبان انگلیسی- عمومی](#page-3-0) صفحه 4**

❖ **[استعداد شغلی](#page-6-0) - صفحه ۷**

# **فنّاوری اطالعات )مهارت های Word، Excel، Point Power، Internet )**

**-1 شکل زیر، بخشی از یک سند در نرم افزار 2013 Word را نشان می دهد. کدام مورد در خصوص تعداد کلمات نشان داده شده صحیح است؟**  1( تعداد کلمات انتخاب شده، 1330 کلمه است 2( تعداد کلمات انتخاب شده، 45 کلمه است. 3( 1330 فاصله انتخاب شده است 4( 45 فاصله انتخاب شده است. 45 OF 1330 WORDS PAGE 2 OF 3 **-2 در نرم افزار 2013 Word، برای باز کردن یک لینک در متن، از کدام کلید استفاده می شود؟ )ir.iranarze)**  $\int \text{Tab} \, \mathfrak{f}$   $\int \text{Shift} \, \mathfrak{f}$   $\int \text{Alt} \, \mathfrak{f}$   $\int \text{Ctrl} \, \mathfrak{f}$ **^A -3 شکل زیر، بخشی از گروه Fonts را در نرم افزار 2013 Word نشان می دهد. تفاوت 2 با )iranarze.ir( است؟ کدام** x ابرای Header و  $\mathrm{x}^2$  برای  $\mathrm{Footnote}$  استفاده می شود. Calibri (Body - 11  $Aa -$ ۳) ^ A برای افزایش اندازه متن و  $\mathrm{x}^2$  برای  $\mathrm{Footnote}$  استفاده می شود.  $A - Y - A B$   $I$   $U$   $\sim$  also  $X_2$   $X_1^2$ برای افزایش اندازه حروف و  $\mathrm{x}^2$  برای افزایش اندازه اعداد استفاده می شود.  $\mathrm{A}^{\wedge}$  (۳ Font ۴) ^ A برای افزایش اندازه متن و  $\mathrm{x}^2$  برای نوشتن متن بر بالای خط متن استفاده می شود. **-4 کدام یک از تبدیل های زیر، در نرم افزار 2013 Word امکان پذیر است؟ )ir.iranarze)** Text to Table  $\gamma$  Picture to Table  $\gamma$ Shape to Table ( $\epsilon$  Smart Art to Table ( $\epsilon$ **-5 کدام مورد، برای تغییر ظاهر متن در نرم افزار 2013 Word استفاده می شود؟ )ir.iranarze )** Layout (f  $\qquad \qquad$  Style ( $\qquad \qquad$  Shape ( $\qquad \qquad$  Symbol (1 **-6 در نرم افزار 2013 Word، درج Watermark در کدام سربرگ انجام می شود؟ ) ir.iranarze )** View  $(\uparrow$  Design  $(\uparrow$  Insert  $(\uparrow$  Mailing  $(\uparrow$ **-۷ کدام مورد در خصوص Ruler در نرم افزار 2013 Word، صحیح است؟ )ir.iranarze )** 1( تنها خط کش افقی وجود دارد.

2( برای نمایش خط کش باید in-Add مجزا نصب کرد.

# اصل سواالت بانک رفاه کارگران 1398 سری **A100** 2 **ir.iranarze**

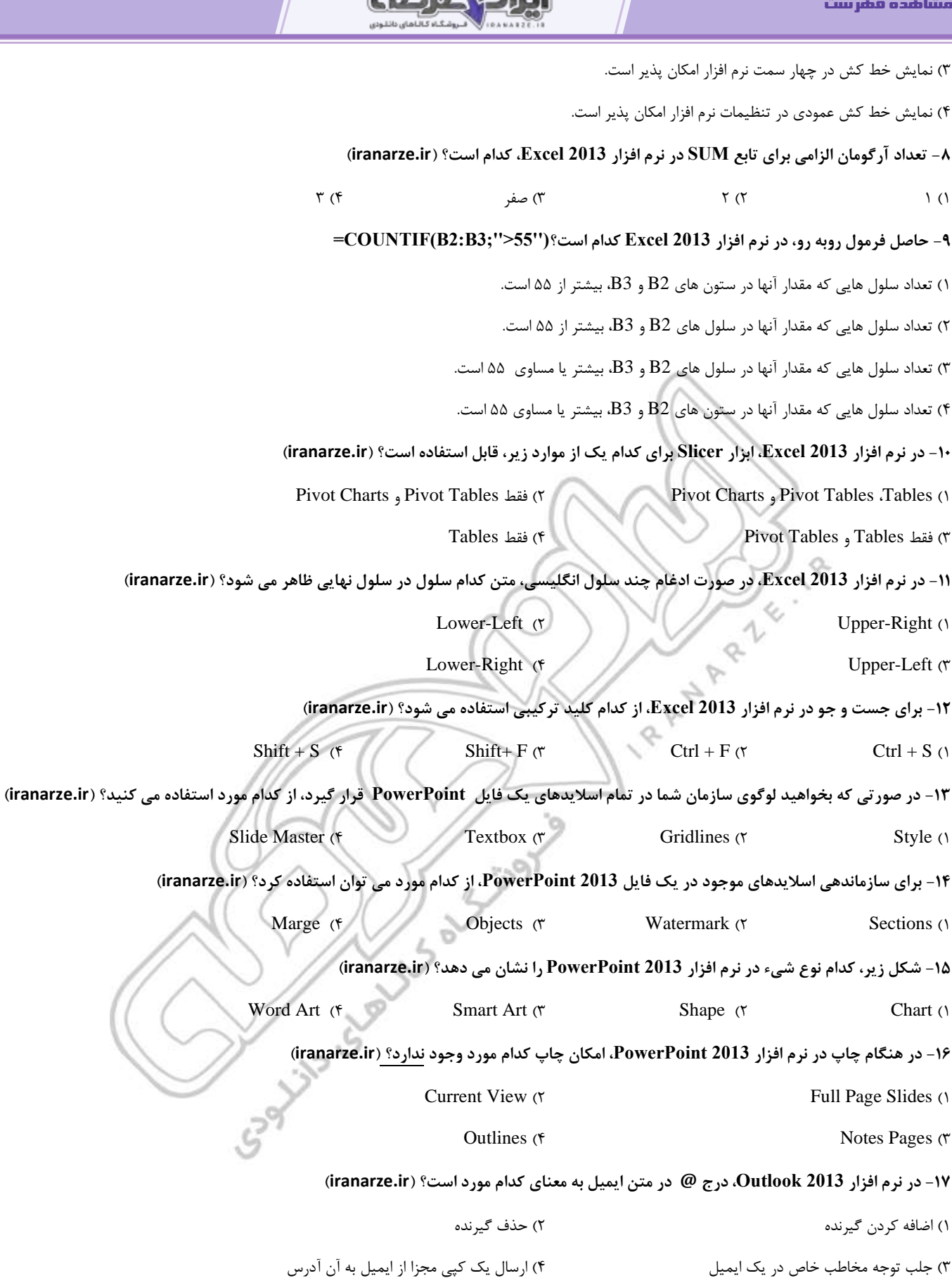

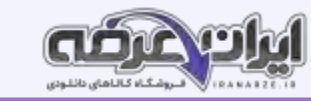

<span id="page-3-0"></span>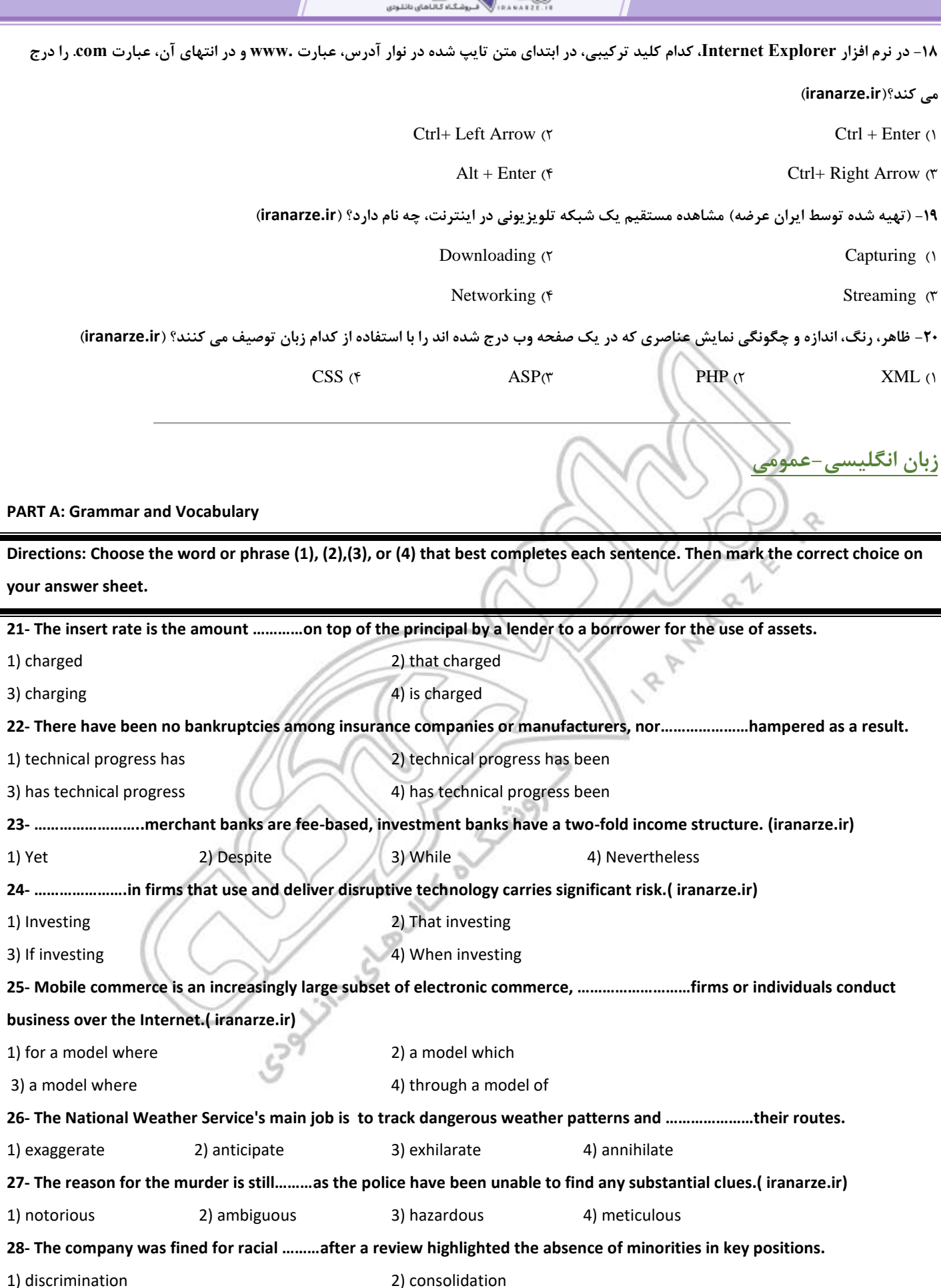

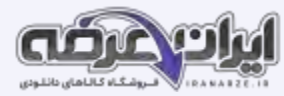

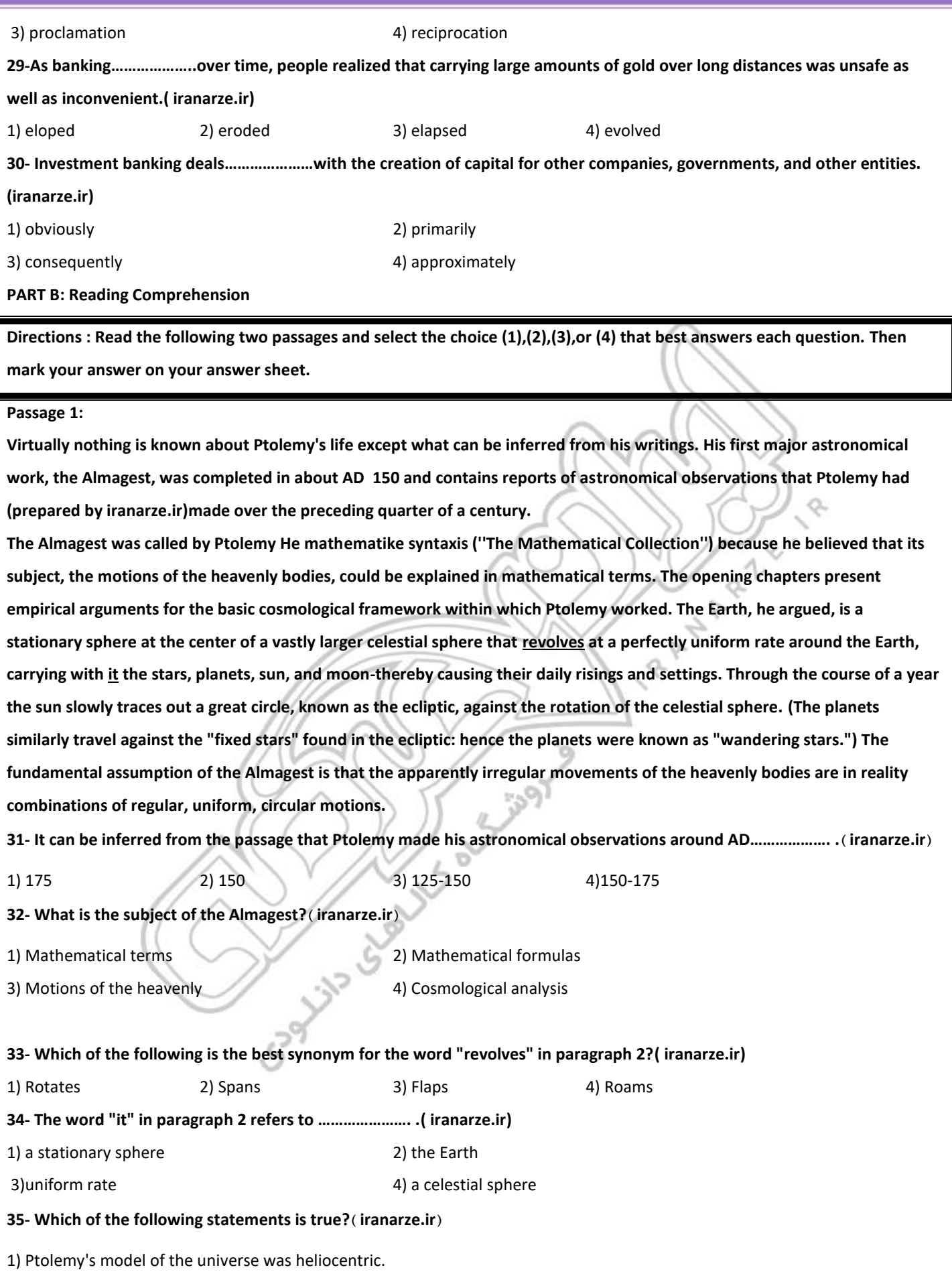

2) Ptolemy called the sun and the moon "wandering stars".

3) Ptolemy believed in a geocentric model of the universe.

4) According to Ptolemy, there were no fixed stars in the ecliptic.

#### **Passage 2:**

**Prior to the introduction of central banking, every bank could issue its own notes. As such, the economy would be flooded with thousands of different types of notes. The people accepting these notes would have very little idea of what the notes were worth or could be redeemed for. As such, there was less trust in the banking system as a whole. This is when the central banks took over. Central banks, in modern times have been granted the sole rights to print and distribute currency notes. The notes that they print are considered to be legal tender. This means that they are the only legally accepted form of money and the courts will only enforce debts if they are denominated in terms of the established legal tender. Therefore, modern day central banks have monopoly over the issue of currency notes. They are in a position to ensure its acceptability and maintain its value without the intervention of competing market forces.** 

**Central banks in today's world, not only issue the currency notes but they also determine the amount and timings of such currency issue. The modern day monetary policy has virtually moved out of the realm of the government and into the realm of central banks. Central banks are supposed to be free of political influence. In theory this means that they would not inflate or deflate the currency of the nation to meet political objectives. It is for this reason that governments all across the world have minimal influence on monetary policy. Rather, it is the central banks that decide the quantum of money and credit that circulates within the economy at any time.**

**36- Which of the following would best describe the function of central banks in the first paragraph? )iranarze.ir(**

1) Payment mechanism 2) Financier to the government

3) Control over monetary policy 4) Monopoly over the issue of currency notes

**37- Why was there less trust in the banking system in the past? )iranarze.ir (**

1) There were different types of notes available.

- 2) Everyone could easily print and distribute notes.
- 3) People were not sure how to work with the notes.
- 4) The central banks did not know what the notes could be redeemed for.

**38- The word "granted" in paragraph 1 means……………… . )iranarze.ir (**

1) enforced 2) given 3) denied 4) kept

**39- The word "they" in paragraph 1 refers to …………………… . )iranarze.ir (**

1) modern times 2) central banks

3) sole rights 4) the notes

- **40- Which of the following are central banks NOT allowed to do? )iranarze.ir(**
- 1) Issue the nation's currency notes
- 2) Inflate or deflate the currency to meet political objectives
- 3) Determine the amount and timings of issuing the nation's currency
- 4) Decide the quantum of money and credit that circulates within the economy

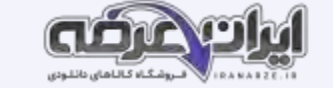

### **استعداد شغلی:**

<span id="page-6-0"></span>**راهنمایی: در این بخش از آزمون، دو متن داده شده است. هر کدام از متن ها را به دقت بخوانید و صحیح ترین پاسخ را برای سؤال هایی که در زیر هر متن آمده است، انتخاب کنید و در پاسخنامه عالمت بزنید.**

#### **متن اول:**

**کارکنان نیازهای متفاوتی دارند. بعضی با دریافت پول بیشتر، بعضی با پذیرفته شدن، بعضی با تشویق و ،.... احساس رضایت می کنند. در سازمان هایی که به صورت سنتی اداره می شوند، مدیران فقط به دنبال تأمین نیازهای فیزیولوژیکی و ایمنی که اولین نیاز در سلسله مراتب نیازهای آبراهام مازلو می باشد، هستند. در این سطح،نیازهای اصلی و اساسی آنها، مانند شکوفایی که از جمله نیازهای روانی است، برآورده نمی شود. کارکنان در صورت عدم تأمین نیازهای اساسی شان، ابتدا احساس رضایت نمی کنند و سپس بعد از تالش برای ارضای این نیاز و مواجه شدن با عدم توجه مدیران، انگیزه در آنها از بین می رود و در نهایت بی تفاوت خواهند شد. این مسئله، چون به مرور به وجود می آید، در کارکنان قدیمی بیشتر دیده می شود.**

**-41 موضوع اصلی متن، کدام است؟** 

1( نتیجۀ عدم توجه به نیازهای کارکنان 2( نیازهای مادی و روانی کارکنان از نظر آبراهام مازلو 3( معایب مدیریت سنتی 4( فرآیند شکل گیری نیازهای جدید در کارکنان

**-42 عبارت »این نیاز« در متن، به کدام مورد اشاره دارد؟ ) ir.iranarze )**

1( انگیزه 2( نیاز روانی 3( سطح نیازهای اصلی 4( احساس رضایت

- **-43 بر طبق متن، کدام مورد صحیح است؟ )ir.iranarze)**
	- 1( بی انگیزه شدن کارکنان، یک فرآیند تدریجی است.
	- 2( سلسله مراتب نیازهای آبراهام مازلو، نیازمند بازنگری است.

3( مدیران قبل از توجه به نیازهای فیزیولوژیکی و ایمنی کارکنان، الزم است که اول نیازهای اساسی آنها را برآورده نمایند.

4( کارکنانی هستند که دریافت پول بیشتر، پذیرفته شدن و تشویق،چنان برایشان مهم است که در صورت برآورده شدن این نیازها، دچار بی تفاوتی نمی شوند.

#### **متن دوم:**

**در زمان اداره بانک های ضعیف، مداخلۀ به موقع از اهمیت خاصی برخورداراست، زیرا جلوی وخیم تر شدن مشکل را می گیرد. در بسیاری از موارد، هیئت مدیره و بسیاری از مدیران بانک، مثل ناظران، تمایل به تأخیر در اتخاذ واکنش اصالحی دارند. [1] دلیل اصلی این است که ایشان امید دارند که مشکل با گذشت زمان**  حل شود. به علاوه برخی عوامل خارج از بانک هم ممکن است به طور مستقیم و غیرمستقیم، بر ناظران آعمال نفوذ کنند تا ایشان را وادار کنند که در روند کارها **تعلّل ایجاد کنند. [2] اما تجربیات بین المللی نشان داده که اگر مشکالت بانک ها سریعاً تشخیص داده نشوند، وخیم تر خواهند شد. [3] یک طرح واکنش اصالحی برای بانکی که ضعیف تشخیص داده شده، می بایست با جزئیات کامل و دقیق باشد و در ضمن، بیانگر این مهم باشد که چگونه بانک می تواند به موقعیت مالی خود بازگردد. یک ناظر باید قدرت تشخیص این نکته را داشته باشد که آیا مرحله و روند کار رضایت بخش بوده یا اقدامات بیشتری الزم است.[4] ناظر همچنین باید مکانیسم به جایی برای اطالع رسانی یا مشورت با دولت، بانک مرکزی، مسئولین گزیر و دیگر آژانس های نظارتی داخل و خارج داشته باشد.**

**-44 برطبق متن، چرا اقدام برای حلّ مشکل در بانک های ضعیف کند است؟ )ir.iranarze )**

1( عوامل خارج از بانک به دلیل عدم آگاهی از وخامت اوضاع، خواستار رفع سریع مشکل نمی شوند.

2( هماهنگی الزم بین بخش های مختلف که مسئول حلّ مشکالت هستند، وجود ندارد.

## اصل سواالت بانک رفاه کارگران 1398 سری **A100 ۷ ir.iranarze**

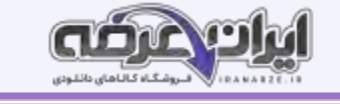

3( تفکر غالب بر این است که مشکل خود ب ه خود محو می شود.

4( ناظرین انگیزه الزم برای اقدام سریع را ندارند.

### **-45 اطالعات کافی برای پاسخ به کدام سؤال زیر، در متن وجود دارد؟ )ir.iranarze)**

1( چرا ناظرین برای مشورت با دولت و بانک مرکزی و سایر تشکیالت مربوطه، باید مکانیسم های خاصی داشته باشند؟

2( چه چیز مؤید آن است که اگر مشکالت بانک ها سریع تشخیص داده نشوند، این مشکالت وخیم تر می شوند؟

3( چرا برخی از عوامل خارجی، سعی در ایجاد تعلّل در روند حلّ مشکالت بانک های ضعیف می کنند؟

4( ویژگی مشخصۀ بانکی که ضعیف قلمداد می شود، کدام است؟

۴۶- کدام قسمت از متن که با شماره های [۱]، [۲].[۳] و [۴] مشخص شده اند، بهترین قسمت برای قرار گرفتن جمله زیر است؟ (iranarze.ir)

**»بنابراین، از موارد مهم این است که برای تشویق مسئولین نظارتی، ایجاد انگیزه کنیم تا ایشان جهت پاسخ به مشکالت، واکنش سریع و جدی اتخاذ کنند.«**

 $[3]$  (1) $[4]$   $[5]$   $[6]$   $[7]$   $[8]$   $[8]$   $[9]$   $[8]$   $[9]$   $[10]$   $[11]$   $[10]$   $[11]$   $[10]$   $[11]$   $[10]$   $[11]$   $[11]$   $[11]$   $[11]$   $[11]$   $[11]$   $[11]$   $[11]$   $[11]$   $[11]$   $[11]$   $[11]$   $[11]$   $[11]$   $[11]$   $[11$ 

**راهنمایی : هر کدام از سؤال های 4۷ تا 52 را به دقت بخوانید و پاسخ صحیح آن را در پاسخنامه عالمت بزنید.**

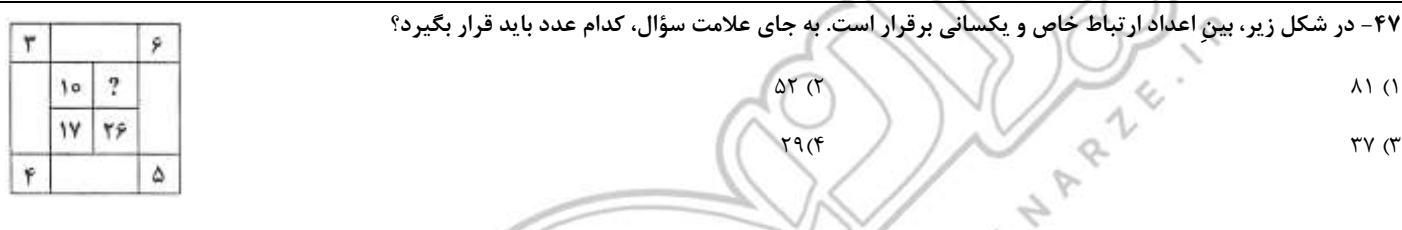

**-48 شکل زیر، یک مربع را نشان می دهد که به سه ناحیۀ A که مربع است و دو مستطیل B و C تقسیم شده است. اگر نسبت اضالع مستطیل B، 2 به 5** 

**)تنظیم توسط فروشگاه ایران عرضه( باشد، نسبت اضالع مستطیل C کدام است؟ )ir.iranarze)**

- $\Gamma$  به  $\Gamma$  (  $\Gamma$  ) ( $\Gamma$  ) ( $\Gamma$ 
	- $\Delta$  به  $\Delta$  به حسب به الله عليه الله عن الله عن الله عن الله عن الله عن الله عن الله عن الله عن الله عن الله عن الله عن الله عن الله عن الله عن الله عن الله عن الله عن الله عن الله عن الله عن الله عن الله عن الله عن الل

**-49 با برداشتن 14 عدد پرتقال از درون جعبه ای که پرتقال های هم وزن دارد، وزن میوه های درون جعبه 35 درصد کاهش می یابد. درون جعبه چند پرتقال** 

**باقی می ماند؟ )ir.iranarze)**

 $\begin{array}{ccc} 3 & 3 & 3 \ 7 & 7 & 8 \end{array}$ 

**-50 فردی نصف پولی که دارد را به پسرش که اصالً پولی ندارد، می دهد. پسر چند درصد از پولی که گرفته را باید به پدرش برگرداند تا یک چهارم پدرش پول** 

**داشته باشد؟ )ir.iranarze )**

60 )4 50 )3 40 )2 25 )1

۵۱- در صندوق مغازه ای فقط اسکناس ۲،۵ و ۱۰ هزار تومانی موجود است (به تعداد کافی). حسن یک کالای ۱۷ هزار تومانی می خرد و یک چک پول ۵۰ هزار

**تومانی به مغازه دار می دهد و باقی پول خود را ازوی می گیرد. حسن حداقل چند اسکناس می تواند گرفته باشد؟ )ir.iranarze )**

 $9 (f \qquad \qquad \wedge (T \qquad \qquad \vee (T \qquad \qquad \wedge (T \qquad \qquad \wedge (T \qquad \qquad \w$ 

**-52 طول هر 5 قدم سجاد، معادل 8 قدم پسرش رضا است. آنها از دو نقطه روی یک خط راست به سمت هم شروع به قدم زدن می کنند و در جایی که به هم می رسند، مجموعاً 50 قدم برداشته اند، به طوری که تعداد قدم های سجاد، مضربی از 5 است. اگر قرار بود کل مسیر فقط توسط سجاد طی شود، تعداد قدم های وی، کدام عدد زیر است؟ )ir.iranarze)**

A

C

B

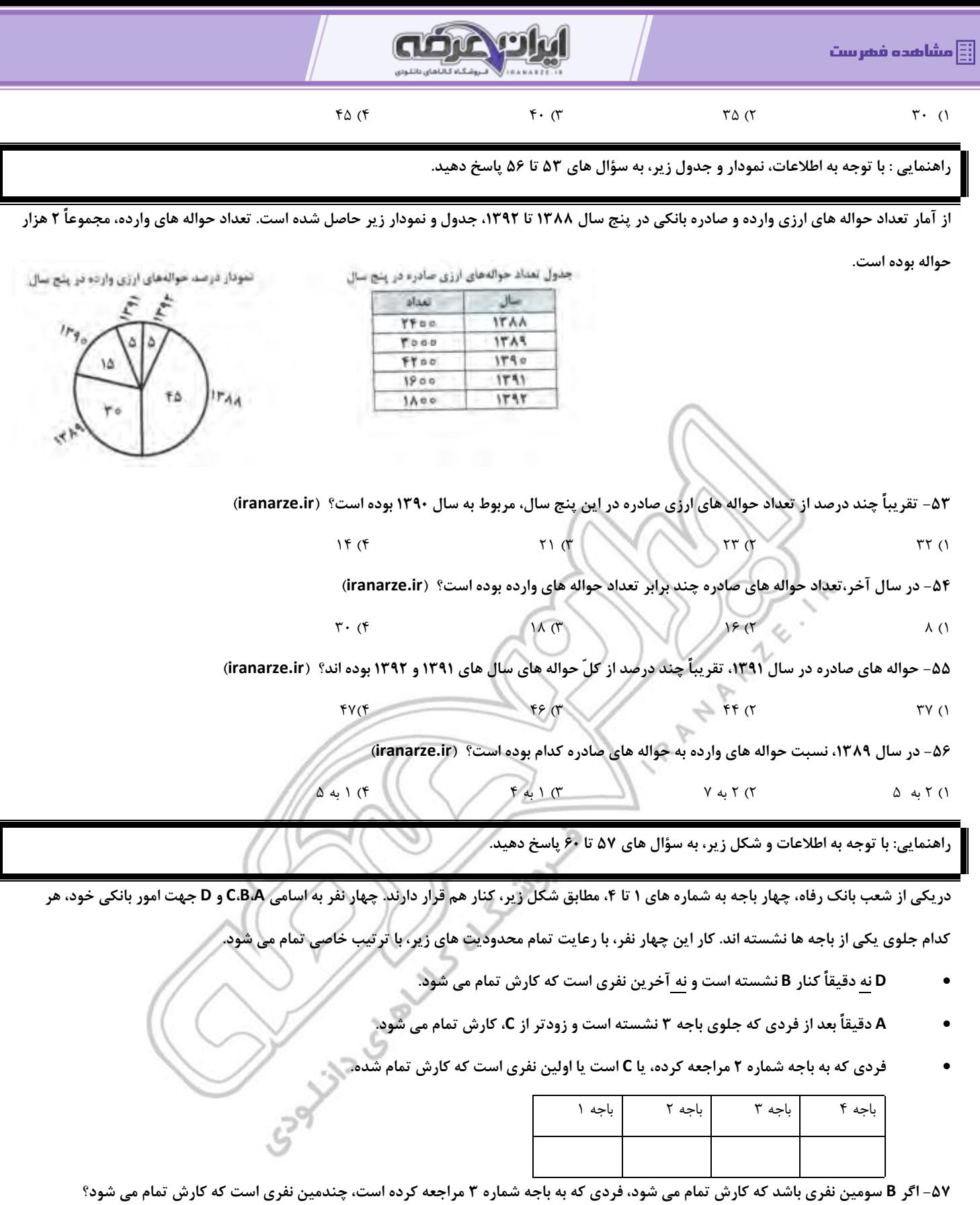

1( چهارمین 2( سومین 3( دومین 4( اولین

**-58 اگر سومین نفری که کارش تمام می شود C باشد، D به کدام باجه مراجعه کرده است؟ ) ir.iranarze )**

 $\begin{array}{ccc} \n\begin{array}{ccc} \n\begin{array}{ccc} \n\end{array} & \n\begin{array}{ccc} \n\end{array} & \n\begin{array}{ccc} \n\end{array} & \n\begin{array}{ccc} \n\end{array} & \n\end{array} & \n\begin{array}{ccc} \n\end{array} & \n\begin{array}{ccc} \n\end{array} & \n\end{array} & \n\begin{array}{ccc} \n\end{array} & \n\begin{array}{ccc} \n\end{array} & \n\end{array} & \n\begin{array}{ccc} \n\end{array} & \n\begin{array}{ccc} \n\end{array} & \n\end{array} & \n$ 

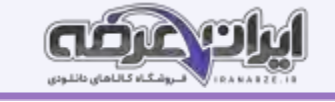

**-59 اگر D سومین نفری باشد که کارش تمام می شود، آخرین نفری که کارش تمام می شود به کدام باجه مراجعه کرده است؟ ) ir.iranarze )**

 $\begin{array}{ccc} \n\begin{array}{ccc} \n\begin{array}{ccc} \n\end{array} & \n\begin{array}{ccc} \n\end{array} & \n\begin{array}{ccc} \n\end{array} & \n\begin{array}{ccc} \n\end{array} & \n\end{array} & \n\begin{array}{ccc} \n\end{array} & \n\begin{array}{ccc} \n\end{array} & \n\end{array} & \n\begin{array}{ccc} \n\end{array} & \n\begin{array}{ccc} \n\end{array} & \n\end{array} & \n\begin{array}{ccc} \n\end{array} & \n\begin{array}{ccc} \n\end{array} & \n\end{array} & \n$ 

**-60 اگر اولین نفری که کارش تمام می شود به باجه شماره 1 مراجعه کرده باشد، برای چند نفر از چهار نفر،شماره باجه ای که به آن مراجعه کرده اند، به طور** 

### **قطع مشخص می شود؟ )ir.iranarze)**

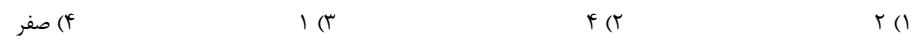

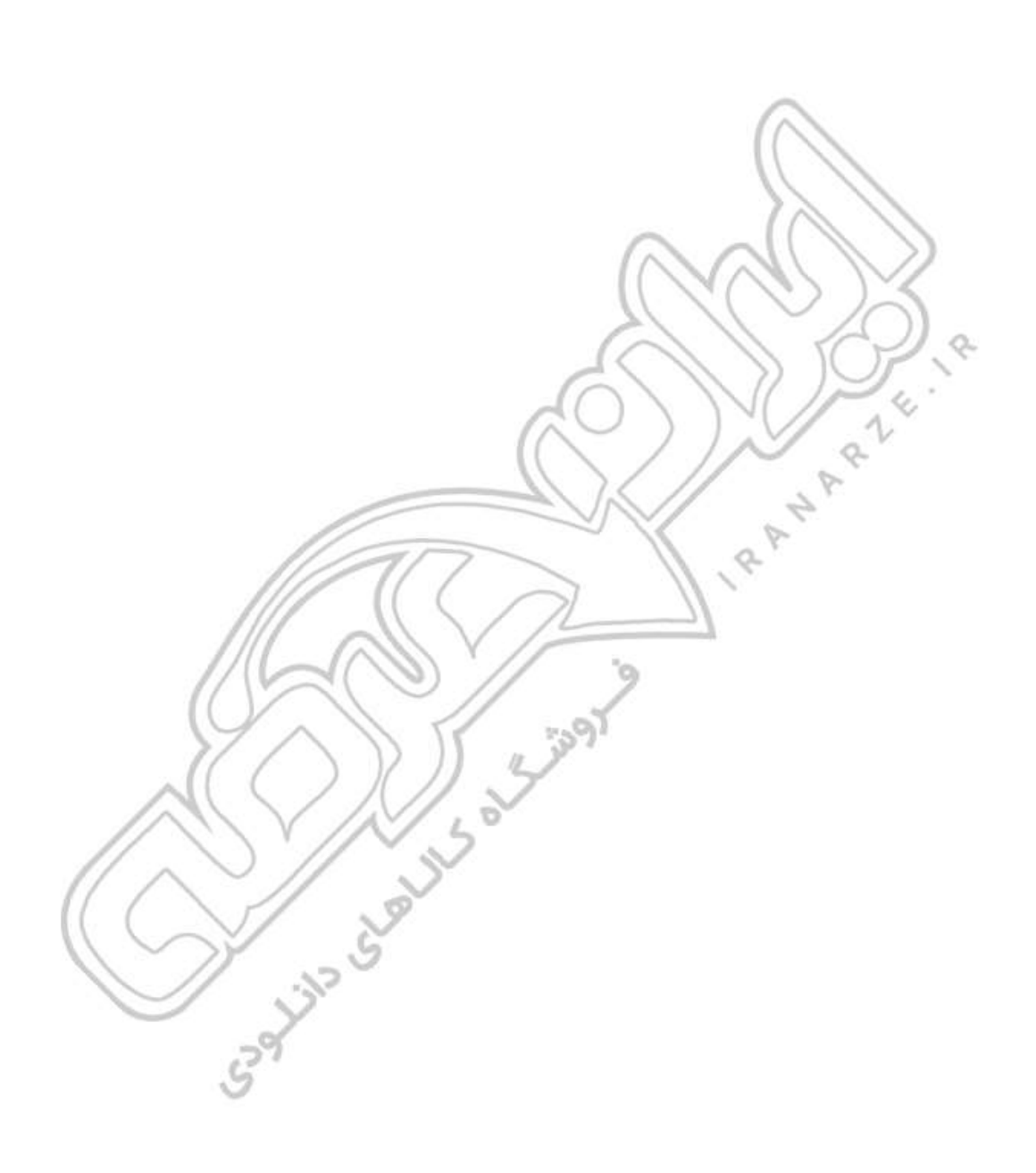

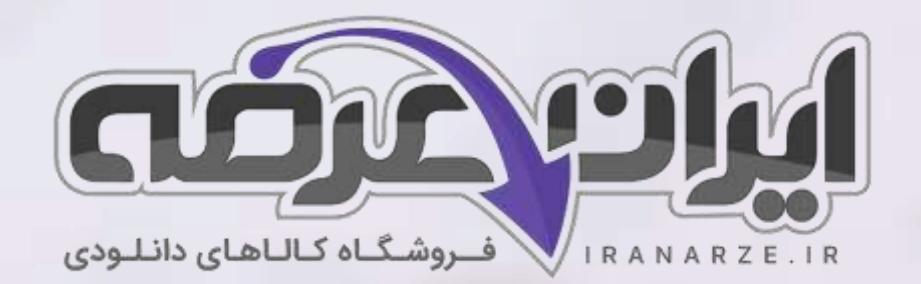

**ایران عرضه مرجع نمونه سواالت آزمون های استخدامی به همراه پاسخنامه تشریحی** 

**خدمات ایران عرضه:** 

- **ارائه اصل سواالت آ️زمون ها ی استخدامی**
	- **پاسخنامه های تشریحی سواالت**
	- **جزوات و درسنامه های آمو️زشی**

[برای دانلود رایگان جدیدترین سواالت استخدامی ادوار گذشته بانک رفاه کارگران، اینجا بزنید](https://iranarze.ir/ES433)

•

[همچنین جهت مشاهده آخرین اخبار استخدامی بانک رفاه کارگران، اینجا بزنید](https://iranarze.ir/blog/news/employment/estekhdam48/)

» انتشار یا استفاده غیر تجاری از این فایل، بدون حذف لوگوی ایران عرضه، **مجا️ز** می باشد «

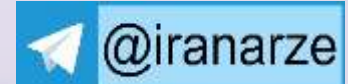

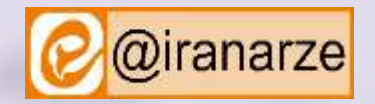

**iranarze.ir**